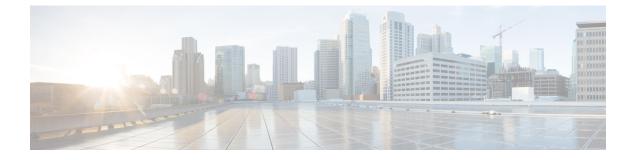

# **Segment Routing with IS-IS Protocol**

- About IS-IS, on page 1
- Configuring Segment Routing with IS-IS Protocol, on page 1

### About IS-IS

IS-IS is an Interior Gateway Protocol (IGP) based on Standardization (ISO)/International Engineering Consortium (IEC) 10589 and RFC 1995. Cisco NX-OS supports Internet Protocol version 4 (IPv4) and IPv6. IS-IS is a dynamic link-state routing protocol that can detect changes in the network topology and calculate loop-free routes to other nodes in the network. Each router maintains a link-state database that describes the state of the network and sends packets on every configured link to discover neighbors. IS-IS floods the link-state information across the network to each neighbor. The router also sends advertisements and updates on the link-state database through all the existing neighbors

Segment routing on the IS-IS protocol supports the following:

- IPv4
- Level 1, level 2, and multi-level routing
- Prefix SIDs
- · Multiple IS-IS instances on the same loopback interface for domain border nodes
- · Adjacency SIDs for adjacencies

## **Configuring Segment Routing with IS-IS Protocol**

You can configure segment routing with IS-IS protocol.

#### Before you begin

IS-IS segment routing is fully enabled when the following conditions are met:

- The mpls segment-routing feature is enabled.
- The IS-IS feature is enabled.
- Segment routing is enabled for at least one address family under IS-IS.

|        | Command or Action           | Purpose                                                                                                    |
|--------|-----------------------------|----------------------------------------------------------------------------------------------------|
| Step 1 | configure terminal          | Enters global configuration mode.                                                                                                    |
| Step 2 | router isis instance-tag    | Creates a new IS-IS instance with the configured instance tag.                                                                                                    |
| Step 3 | net network-entity-title    | Configures the NET for this IS-IS instance.                                                                                                    |
| Step 4 | address-family ipv4 unicast | Enters address family configuration mode.                                                                                                    |
| Step 5 | segment-routing mpls        | <ul> <li>Configures segment routing with IS-IS protocol.</li> <li>Note         <ul> <li>The IS-IS command is supported only on the IPv4 address family. It is not supported on the IPv6 address family.</li> <li>Redistribution is not supported from any other protocol to ISIS for the SR prefixes. You need to enable ip router isis command on all the prefix SID interfaces.</li> </ul> </li> </ul> |

### Procedure